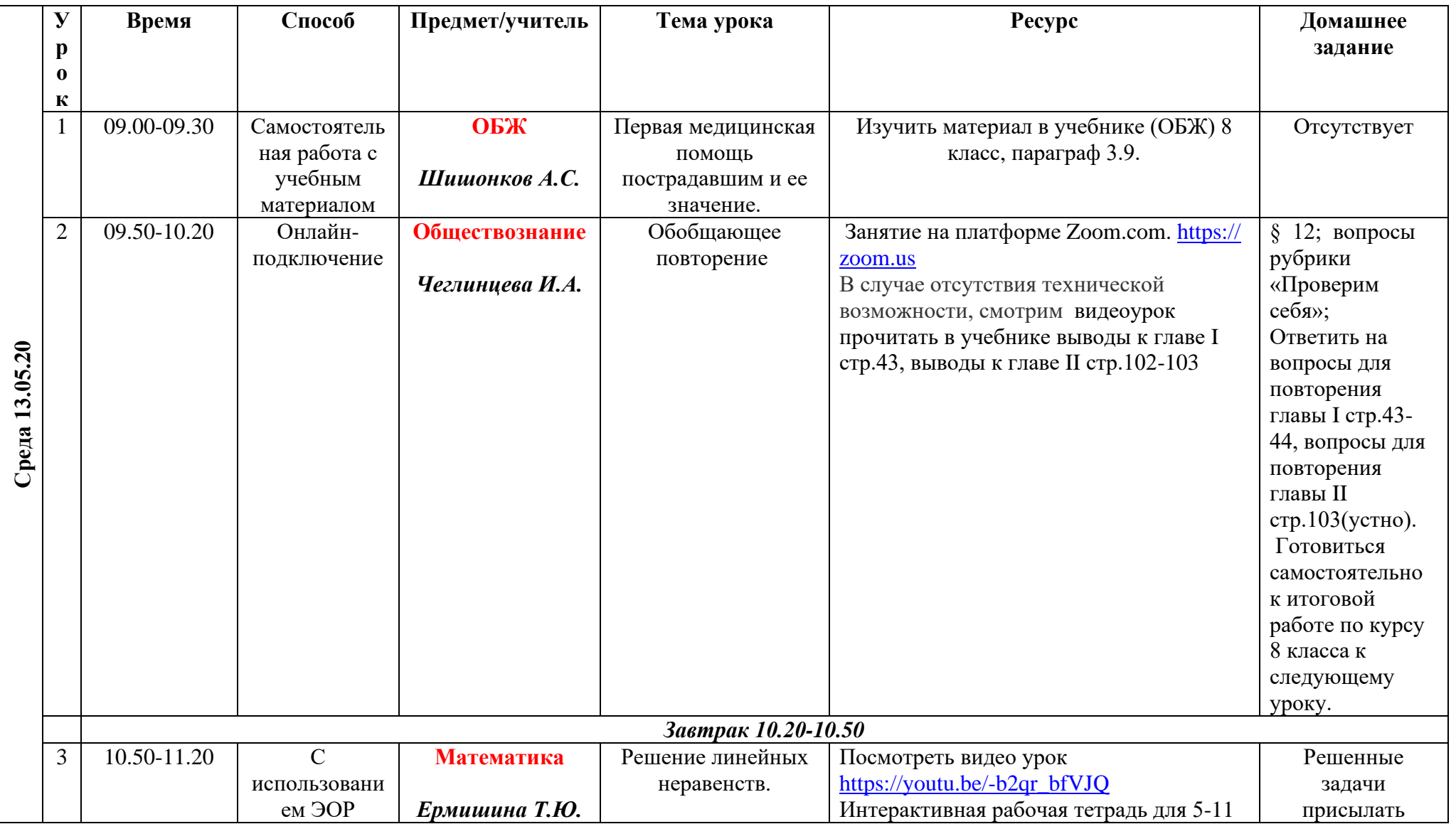

## **Расписание уроков в 8 классе ГБОУ СОШ с. Новодевичье на 13.05.2020г.**

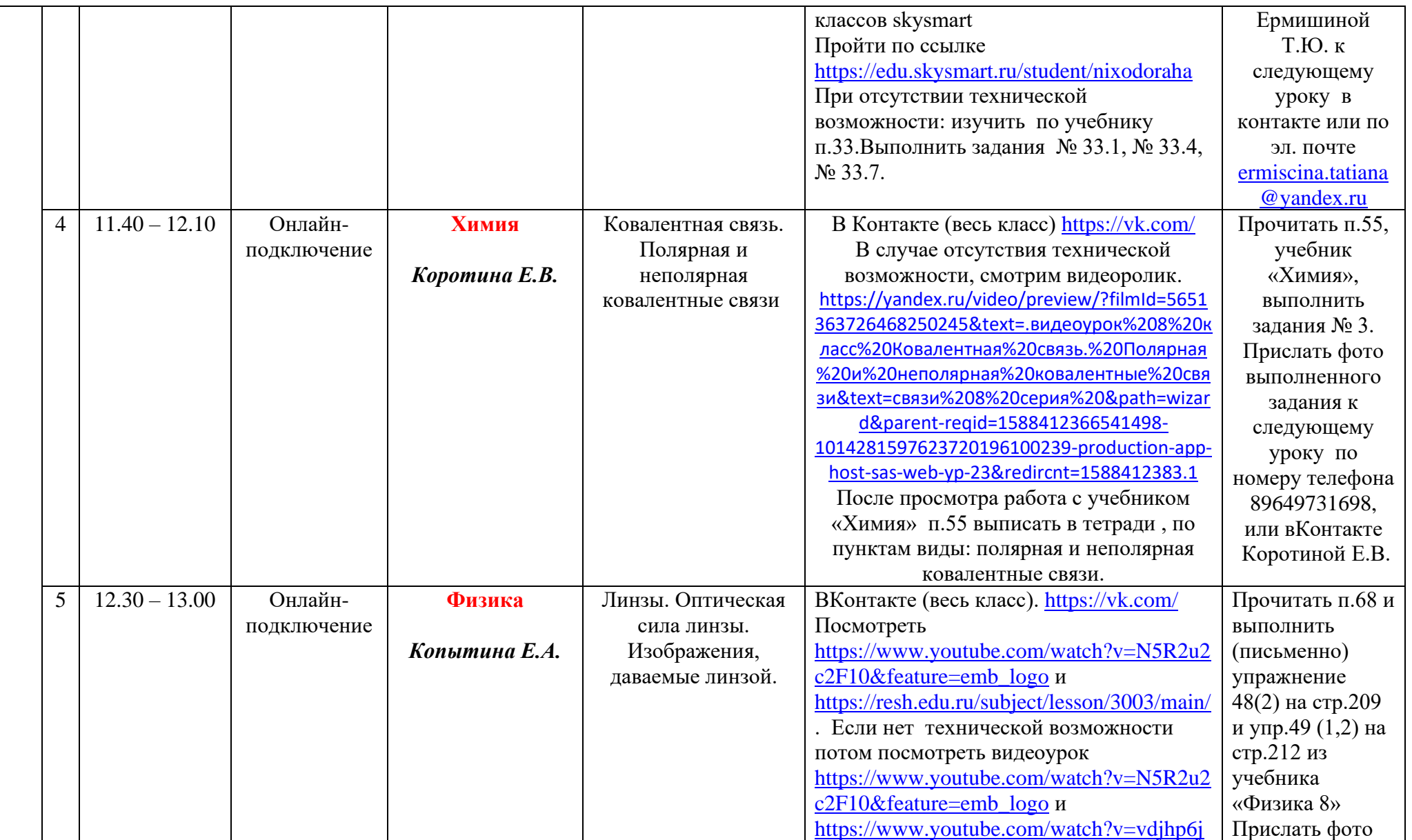

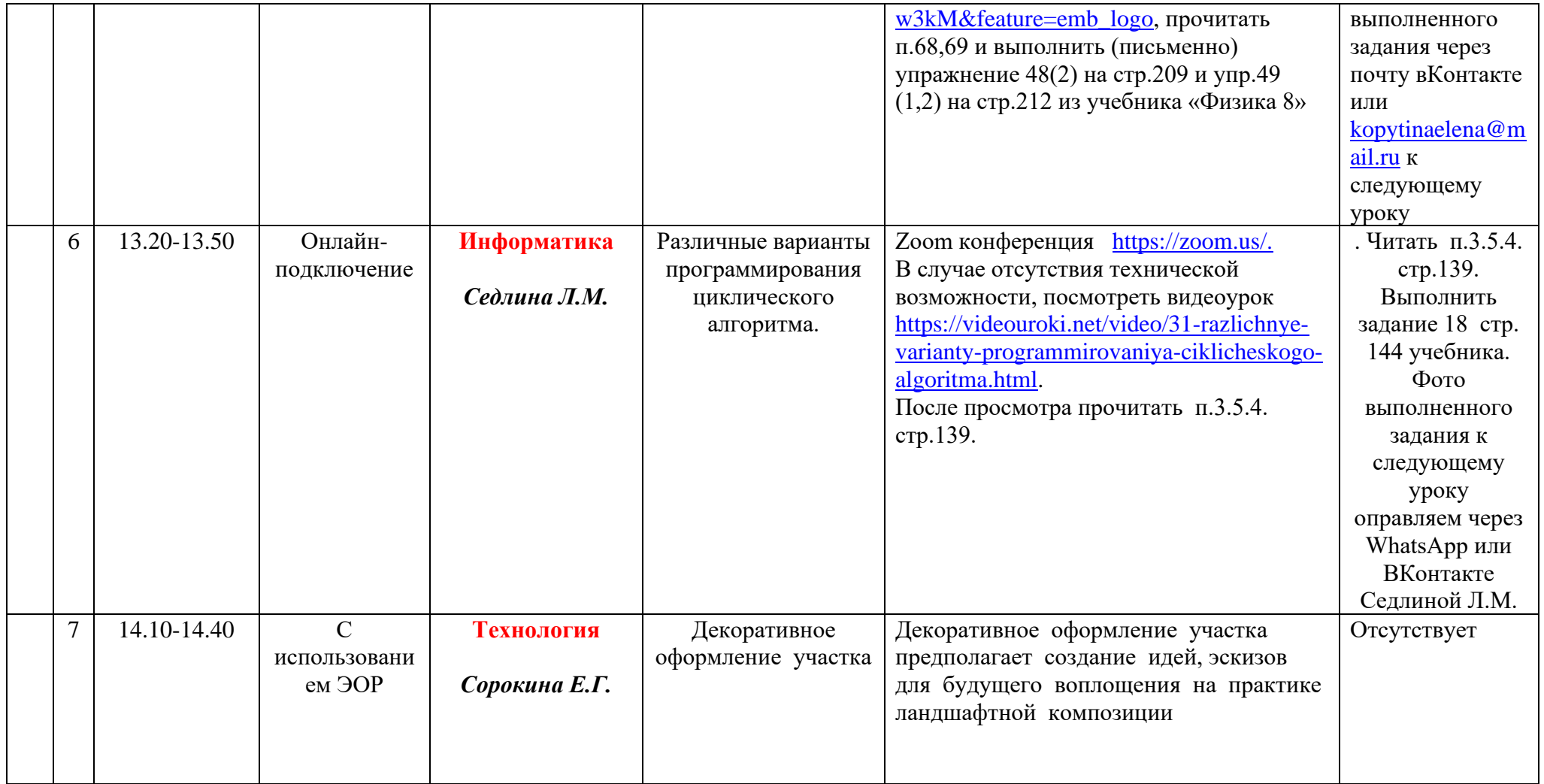